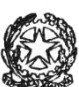

#### **ISTITUTO COMPRENSIVO STATALE DI CODOGNO Via Cavour, 24 - 26845 CODOGNO (LO)**

*Tel. 0377/314331 – Fax 0377/32615*

[www.ic-codogno.it](http://www.ic-codogno.it/) e-mail [: segreteria@ic-codogno.it](mailto:segreteria@ic-codogno.it) [LOIC81700C@ISTRUZIONE.IT](mailto:LOIC81700C@ISTRUZIONE.IT) – [LOIC81700C@PEC.ISTRUZIONE.IT](mailto:LOIC81700C@PEC.ISTRUZIONE.IT) **Codice meccanografico:** LOIC81700C

# **LINEE GUIDA IN MATERIA DI SICUREZZA PER L' ASSISTENTE AMMINISTRATIVO INCARICATO DEL TRATTAMENTO**

## **Attenersi scrupolosamente alle seguenti indicazioni per garantire la sicurezza dei dati personali e, in particolare, dei dati sensibili e giudiziari :**

- Conservare sempre i dati del cui trattamento si è incaricati in apposito armadio assegnato, dotato di serratura;
- Accertarsi della corretta funzionalità dei meccanismi di chiusura dell'armadio, segnalando tempestivamente al Responsabile eventuali anomalie;
- Non consentire l'accesso alle aree in cui sono conservati dati personali su supporto cartaceo a estranei e a soggetti non autorizzati;
- Conservare i documenti ricevuti da genitori/studenti o dal personale in apposite cartelline non trasparenti;
- Consegnare al personale o ai genitori/studenti documentazione inserita in buste non trasparenti;
- Non consentire l'accesso a estranei al fax e alla stampante che contengano documenti non ancora ritirati dal personale;
- Effettuare esclusivamente copie fotostatiche di documenti per i quali si è autorizzati;
- Provvedere personalmente alla distruzione quando è necessario eliminare documenti inutilizzati;
- Non lasciare a disposizione di estranei fotocopie inutilizzate o incomplete di documenti che contengono dati personali o sensibili ma accertarsi che vengano sempre distrutte;
- Non lasciare incustodito il registro contenente gli indirizzi e i recapiti telefonici del personale e degli studenti e non annotarne il contenuto sui fogli di lavoro;
- Non abbandonare la postazione di lavoro per la pausa o altro motivo senza aver provveduto a custodire in luogo sicuro i documenti trattati;
- Segnalare tempestivamente al Responsabile la presenza di documenti incustoditi, provvedendo temporaneamente alla loro custodia;
- Attenersi alle direttive ricevute e non effettuare operazioni per le quali non si è stati espressamente autorizzati dal Responsabile o dal Titolare.

## **Riguardo ai trattamenti eseguiti con supporto informatico attenersi scrupolosamente alle seguenti indicazioni:**

- Non lasciare chiavette, cartelle o altri documenti a disposizione di estranei;
- Conservare i dati sensibili in armadi chiusi, ad accesso controllato o in files protetti da password;
- Non consentire l'accesso ai dati a soggetti non autorizzati;
- Riporre i supporti in modo ordinato negli appositi contenitori e chiudere a chiave classificatori e armadi dove sono custoditi;
- Scegliere una password con le seguenti caratteristiche:
	- originale
	- composta da otto caratteri
	- che contenga almeno un numero
- che non sia facilmente intuibile, evitando il nome proprio, il nome di congiunti, date di nascita e comunque riferimenti alla propria persona o lavoro facilmente ricostruibili
- curare la conservazione della propria password ed evitare di comunicarla ad altri;
- cambiare periodicamente (almeno una volta ogni tre mesi) la propria password;
- modificare prontamente (ove possibile) la password assegnata dal custode delle credenziali;
- trascrivere su un biglietto chiuso in busta sigillata e controfirmata la nuova password e consegnarla al custode delle credenziali;
- spegnere correttamente il computer al termine di ogni sessione di lavoro;
- non abbandonare la propria postazione di lavoro per la pausa o altri motivi senza aver spento la postazione di lavoro o aver inserito uno screen saver con password;
- comunicare tempestivamente al Titolare o al Responsabile qualunque anomalia riscontrata nel funzionamento del computer;
- non riutilizzare i supporti informatici utilizzati per il trattamento di dati sensibili per altri trattamenti;
- non gestire informazioni su più archivi ove non sia strettamente necessario e comunque curarne l'aggiornamento in modo organico;
- utilizzare le seguenti regole per la posta elettronica:
	- non aprire documenti di cui non sia certa la provenienza
	- non aprire direttamente gli allegati ma salvarli su disco e controllarne il contenuto con un antivirus
	- inviare messaggi di posta solo se espressamente autorizzati dal Responsabile
	- controllare accuratamente l'indirizzo dei destinatario prima di inviare dati personali

## **IL DIRETTORE DEI SERVIZI GENERALI E AMMINISTRATIVI Responsabile del trattamento dati**

### **Angela LOMBARDI**

IL

 documento firmato digitalmente secondo la normativa CAD vigente